## **Развертывание инфраструктуры средствами Ansible на PVE сервере**

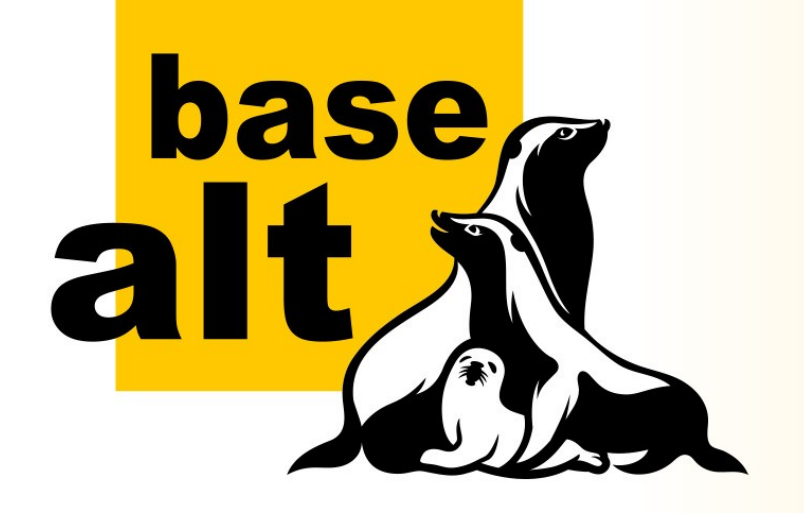

Георгий Быстренин Сергей Бубнов

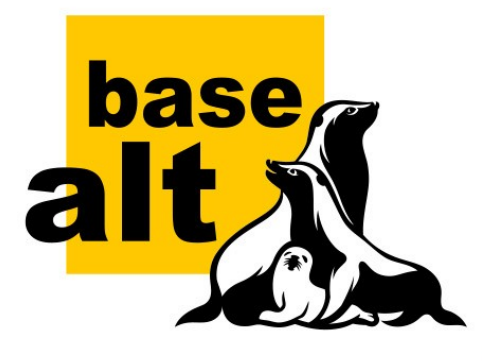

# **План доклада**

- PVE
- Проблемы
- Выбор решений
- Проект Infra

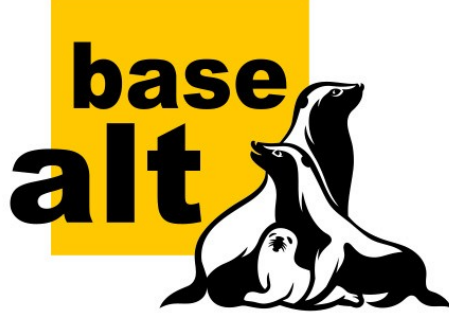

## **Proxmox Virtual Environment**

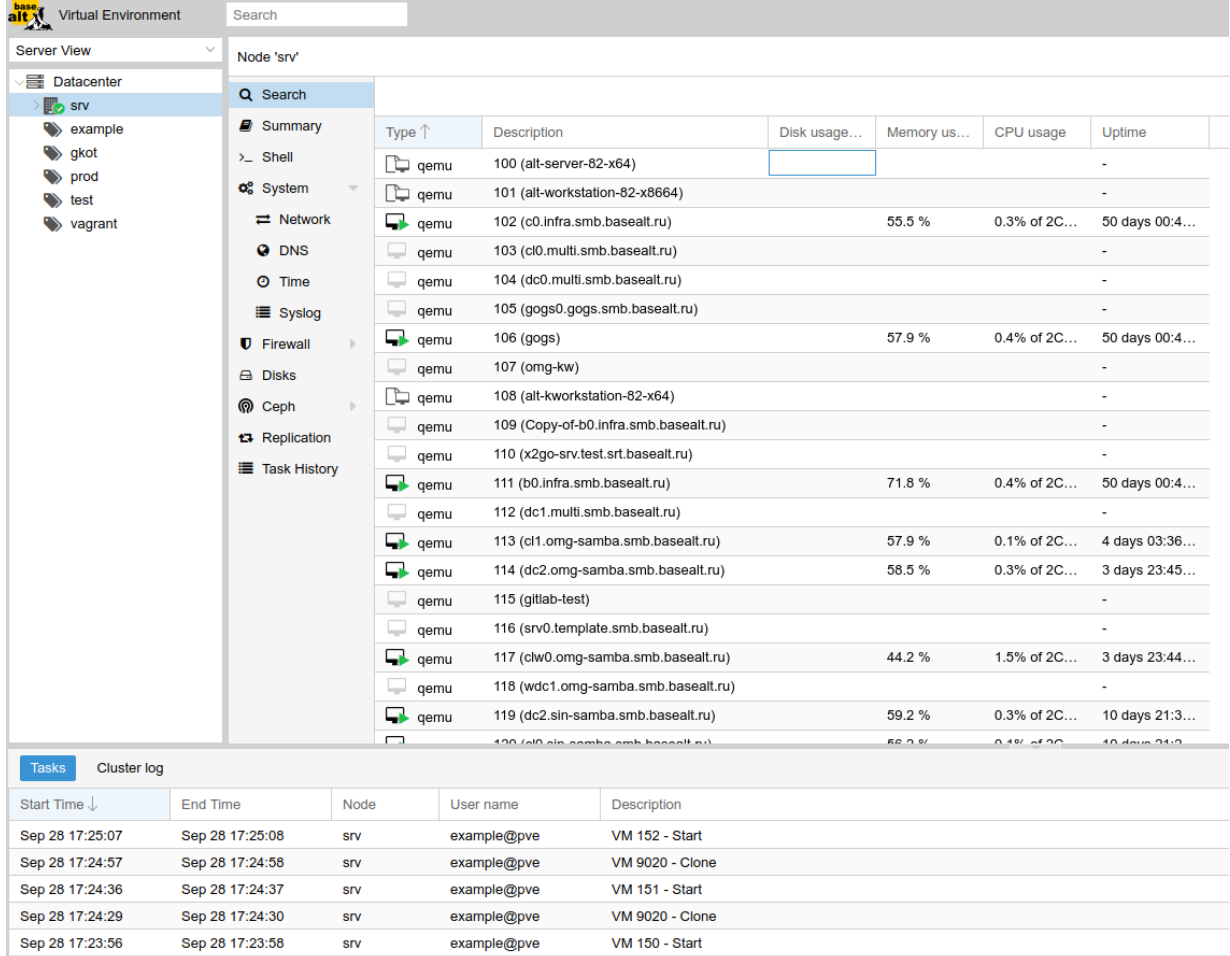

#### **Варианты управления:**

– Web-интерфейс по-умолчанию

muili

#### – API

– Внешние средства управления

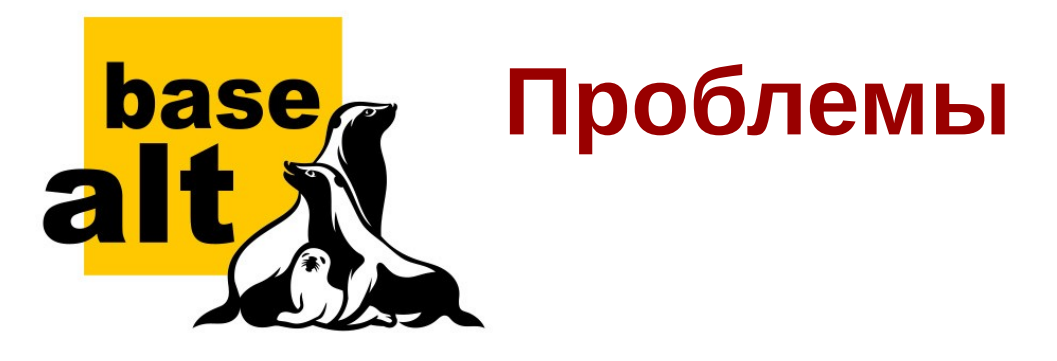

- Автоматизация развёртывания:
	- Автоматическое развертывание боевой инфраструктуры
	- Автоматическое тестирование изменений
- Повторяемость конфигураций
- Закрытый контур

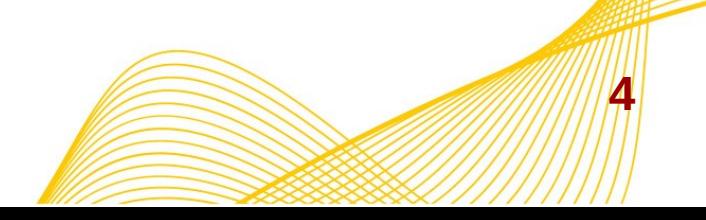

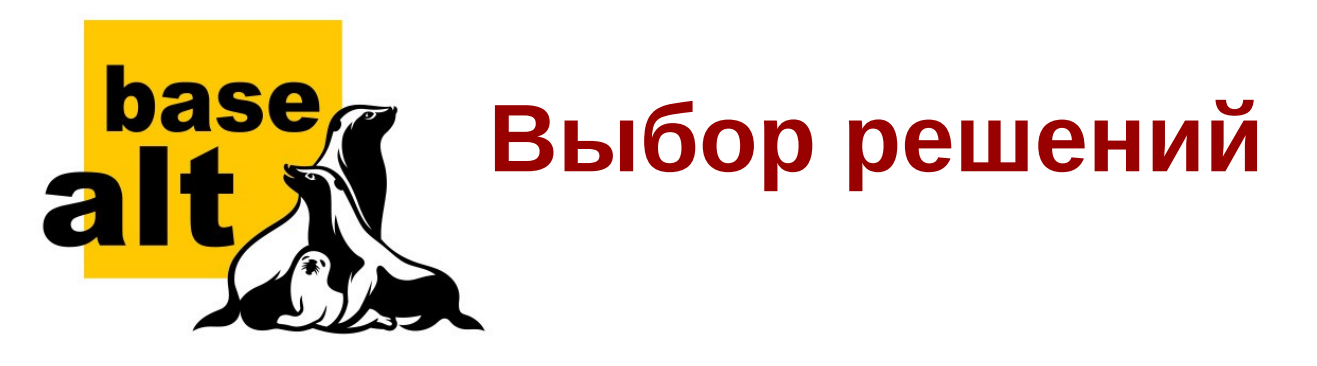

- Автоматизация подготовки рабочих образов
- Автоматизация процесса интеграционного тестирования и развёртывания рабочей инфраструктуры

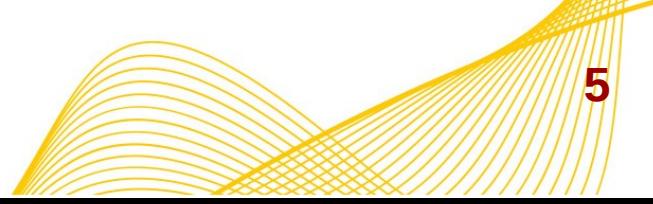

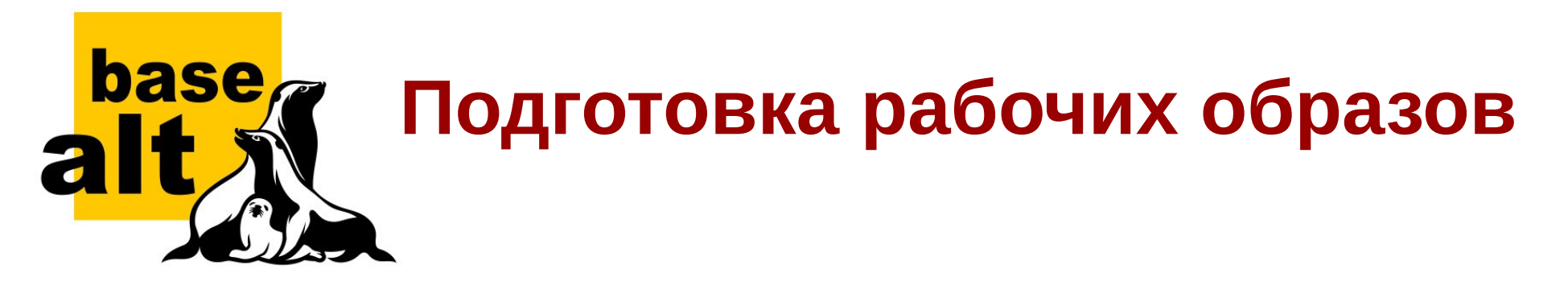

Packer - инструмент позволяющий получить из публично-доступных образов дистрибутивов установленные и подготовленные образы для запуска в системе виртуализации

<https://github.com/altlinuxteam/alt-packer>

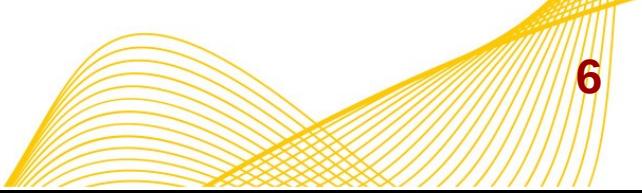

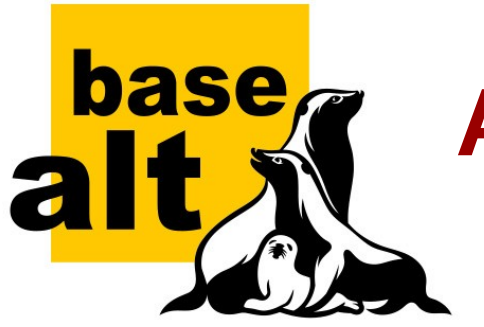

# **Автосоздание и настройка VM**

- Vagrant
	- Проблемы с плагином-провайдером к PVE
- Terraform
	- Для облачных решений
	- Сторонние реализации провайдера proxmox (Go)
- Ansible + proxmoxer

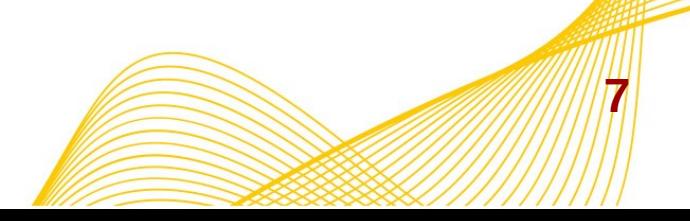

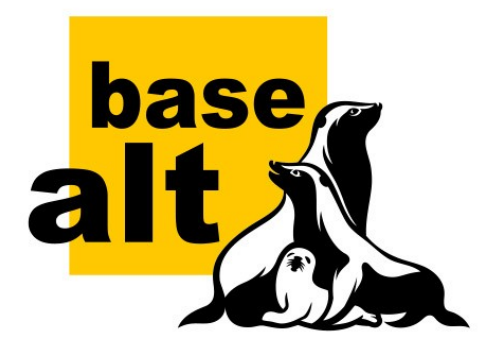

### **Проект Infra**

# <https://github.com/altlinuxteam/infra>

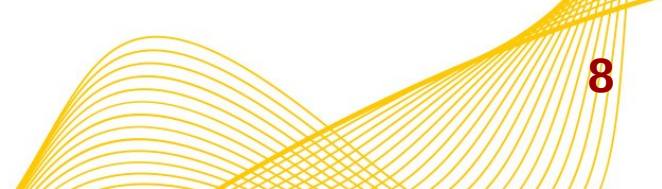

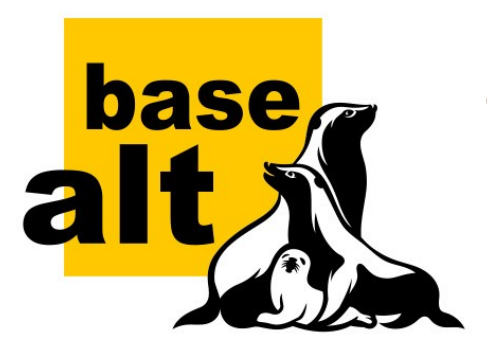

# **Файлы-описатели на yaml**

- для окружений в виде набора настроек виртуальных узлов (публичные ssh-ключи разработчиков, URLрепозиториев источников, настройки доступа в виртуальное окружение — на PVE-сервер);
- для приложений в виде последовательности Ansible сценариев;
- для описания стека сетевых настроек, количества и типа виртуальных узлов.

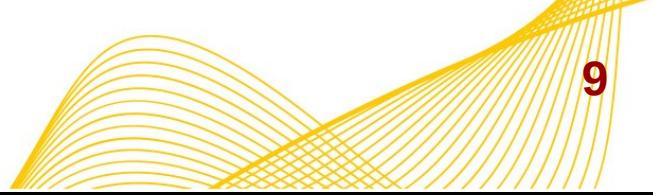

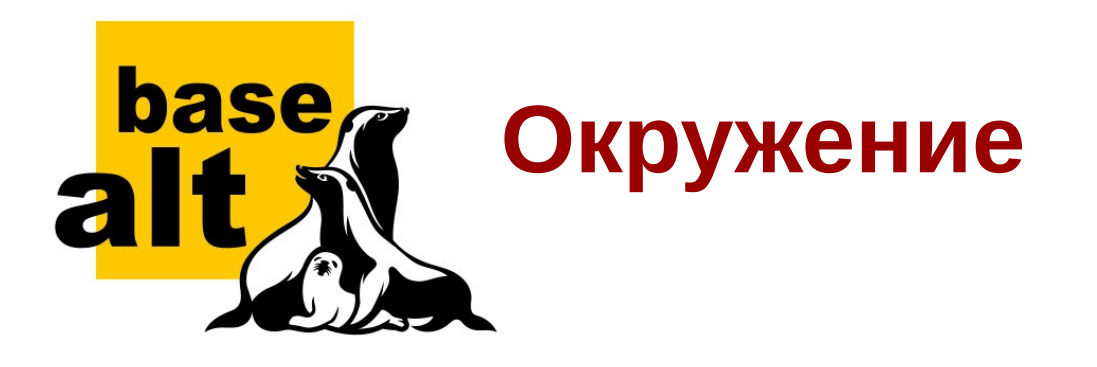

#### apt:

sources:  $local:$ enabled: yes url: "http://10.64.0.6/"

#### pve:

api url: "10.64.0.6" username: "tester@pve" password: !vault | \$ANSIBLE\_VAULT;1.2;AES256;test 3230353233333131613232313166616461 6633333564623439343135663065393665 6334323637626539346232316164303639 6164376439376330350a35373733616164 3133363536376561396634336634373764 storage: datastore

#### lxc:

```
e2k:
  arch: "e2k"
  hostname: "e2k"
  username: "root"
```
- публичные sshключи разработчиков
- URL-репозиториев источников
- настройки доступа в виртуальное окружение — на PVE-сервер

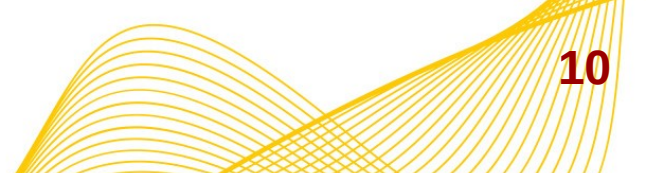

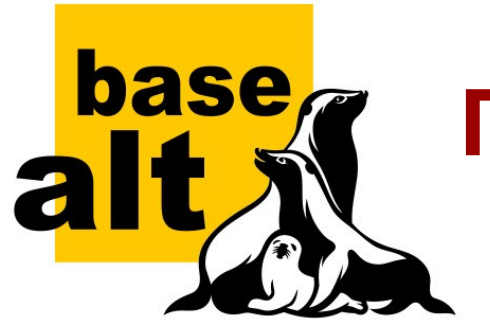

### **Приложения**

```
apps:
- # war1
  # ставим контроллер домена
  - name: samba # имя ансибл-роли
    vars:
      <<: *samba params
      samba flavor: master # параметр ансибл-роли
    binds: ['d_0"]- # war2
  # ставим реплики после шага 1
 # т.к. очевидно им необхоим
  # рабочий контроллер домена
  - name: samba
    vars:
      <<: *samba_params
      samba flavor: replica
    binds: ["dc1", "dc2", "dc3"]
  # ставим клиентов; для них нужен
  # хотя бы один рабочий контроллер
  # можно ставить паралельно с репликами
  - name: samba
    vars:
      <<: *samba params
      samba_flavor: client
    binds: \overline{[} "cl0", "clw0" ]
- # \muar3
  # добавляем ещё одну реплику
  - name: samba
    vars:
      <<: *samba_params
      samba_flavor: replica
    binds: ["dc4"]
```
К примеру:

• samba domain controller

- Ntp-server
- Dhcp-server
- Tftp-server
- **Bind**
- NFS-share
- redmine
	- и т.д.

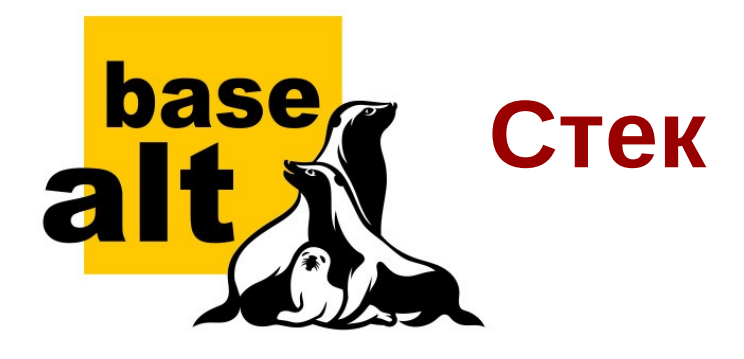

- Имя домена
- список DNS-серверов
- список виртуальных машин с параметрами
- конфигурация сети
- и другие общие для всех приложений параметры

```
def node: &def node
    type: pve
    arch: "x86 64"
    platform: "p8"
    cous: 1cores: 2
    mem: 1024
    #template: alt-srv-sysiphus-x86
    template: alt-srv-82-x64
    net:eth@:bridge: "vmbr1"
        tag: 994
        descr: pub
        default: "10.64.84.1"
        nameservers:
        - "8.8.8.8"
      eth1:bridge: "vmbr1"
        tag: 940
        descr: priv
        search:
        - "domain.alt"
name: test-samba
domain: domain.alt
nodes:
  dc:<<: *def node
    count: 3net:eth0:ipv4:
        - "10.64.84.10/24"
      eth1:
        ipv4:
        - "10.64.6.1/24"
  cl: &cl params
    <<: *def node
    count: 2template: alt-workstation-82-x64
    net:
      eth0:ipv4:
        - "10.64.84.100/24"
      eth1ipv4:
          "10.64.6.200/24"
```
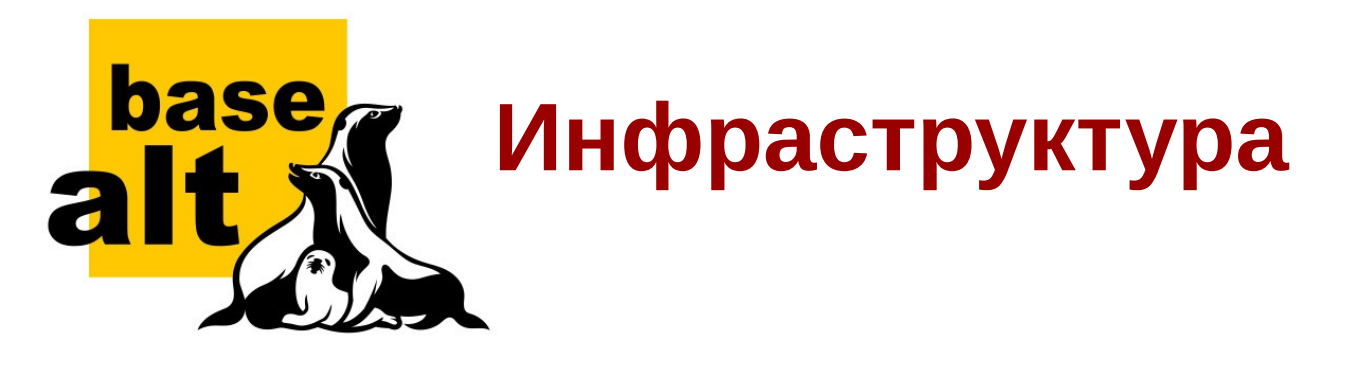

Рабочее окружение для развёртывания стеков состоит из трёх частей:

- набор дополнительных Ansible-сценариев и ролей
- конфигурация окружений и стеков
- база с паролями от шифрованных параметров окружений и стеков (pass)

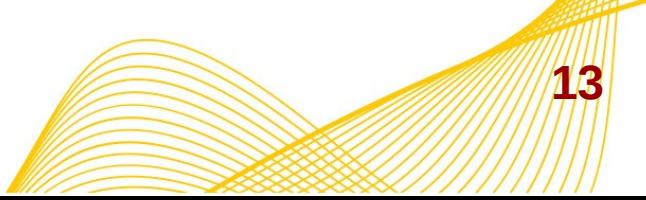

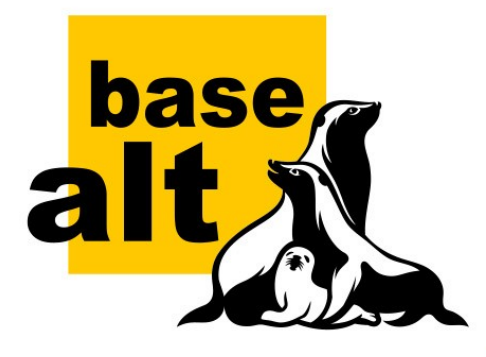

#### **Заключение**

Проект: <https://github.com/altlinuxteam/infra> Packer scripts for Alt: <https://github.com/altlinuxteam/alt-packer> Ansible role for test inrastructure samba: <https://github.com/altlinuxteam/ansible-role-samba>

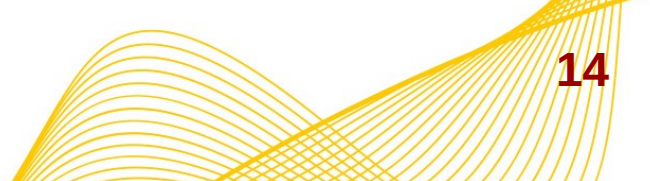